# **Education system – People's Republic of China**

In general, most Chinese transcripts use a grading system with either marks or grades (letters or words) on a scale of 0-100, where the pass mark/grade is usually 60 or C/D or Pass.

However, some grading systems may use a combination of marks and grades and some may even include subjects that that are graded on a pass/fail basis only.

To ensure you use Postgraduate Coursework Entry Score Calculator correctly, UNSW recommends you follow these guidelines:

#### **1. Transcripts that only show subject marks**

Here are the steps for calculating the entry mark:

- 1. Go to the [Numerical grades](http://www.admissions.unsw.edu.au/PGCalculators/calculator.php?cID=1&country=%27Average%20of%20Mark%27&type=%27Percentage%27) calculator
- 2. Enter the maximum mark possible (normally 100)
- 3. Enter the minimum passing mark (normally 60)
- 4. Calculate the average mark by adding all of the **marks** on the transcript and dividing by the number of subjects.
- 5. Enter the average mark
- 6. Click the button to calculate the entry mark

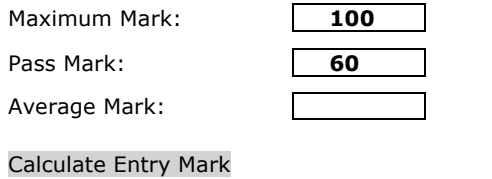

Entry Mark =

# **2. Transcripts that show 5 letter grades (A through F) without individual marks**

*\*Transcripts with letter grades and no marks usually have mark ranges on the back of the transcript. You will need these mark ranges to use the calculator.*

Here are the steps for calculating the entry mark:

- 1. Go to the [Non-numerical grade](http://www.admissions.unsw.edu.au/PGCalculators/calculator.php?cID=0&country=%27Letter%20Grade%27&type=%27Letter%20Grade%20%2810%20Grades%29%27) calculator
- 2. Enter each possible grade name (A through F)
- 3. Enter the range of marks for each grade (usually found on the back of the transcript)
- 4. Enter the count of each grade type on the transcript (number of A's, B's etc)
- 5. Enter the grade name that represents the minimum passing grade (usually D)
- 6. Click the button to calculate the entry mark

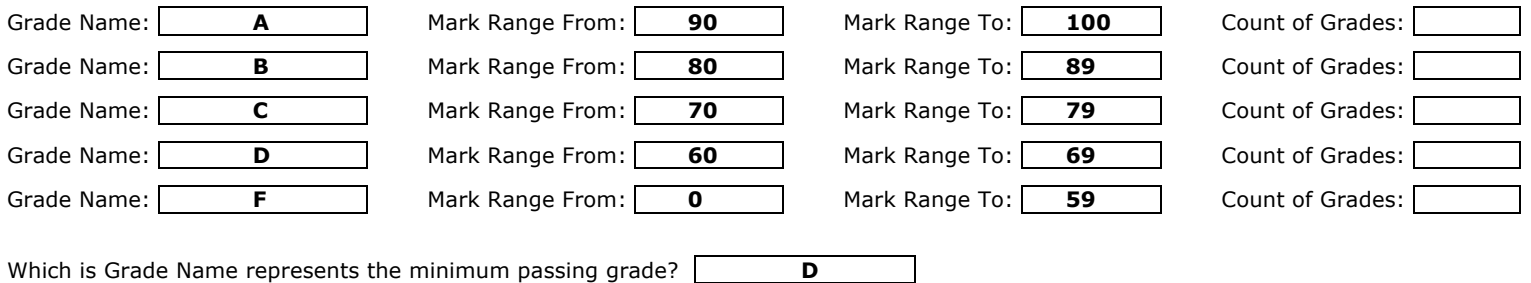

**Calculate Entry Mark** 

Entry Mark  $=$ 

If the result is less than or equal to 5% below the cut-off for the program, [submit an application.](http://apply.unsw.edu.au)

### **3. Transcripts that show 4 letter grades (A to D) without individual marks**

*\*Transcripts with letter grades and no marks usually have mark ranges on the back of the transcript. You will need these mark ranges to use the calculator.*

Here are the steps for calculating the entry mark:

- 1. Go to the [Non-numerical grade](http://www.admissions.unsw.edu.au/PGCalculators/calculator.php?cID=0&country=%27Letter%20Grade%27&type=%27Letter%20Grade%20%2810%20Grades%29%27) calculator
- 2. Enter each possible grade name (A through D)
- 3. Enter the range of marks for each grade (usually found on the back of the transcript)
- 4. Enter the count of each grade type on the transcript (number of A's, B's etc)
- 5. Enter the grade name that represents the minimum passing grade (usually C)
- 6. Click the button to calculate the entry mark

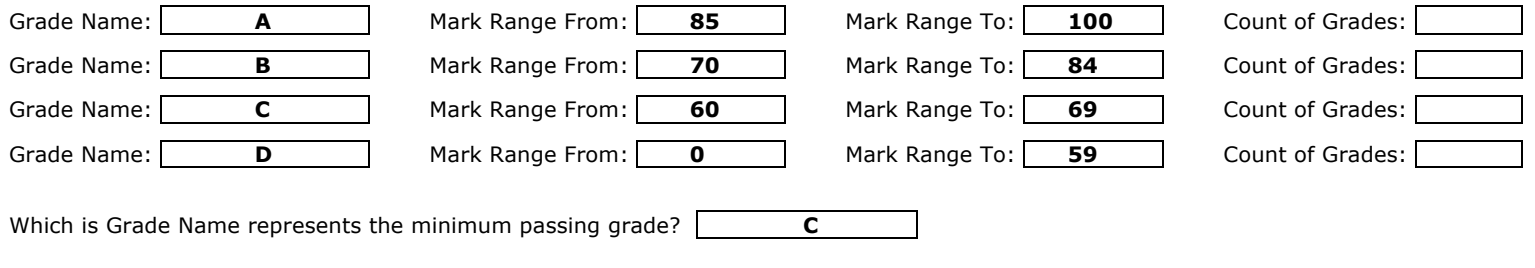

Calculate Entry Mark

Entry Mark  $=$ 

### **4. Transcripts that show 5 grade descriptions (Excellent to Fail) without individual marks**

*\*Transcripts with description grades and no marks usually have grade ranges on the back of the transcript. You will need these grade ranges to use the calculator.*

Here are the steps for calculating the entry mark:

- 1. Go to the [Non-numerical grade](http://www.admissions.unsw.edu.au/PGCalculators/calculator.php?cID=0&country=%27Letter%20Grade%27&type=%27Letter%20Grade%20%2810%20Grades%29%27) calculator
- 2. Enter each possible grade name (Excellent to Fail)
- 3. Enter the range of marks for each grade (usually found on the back of the transcript)
- 4. Enter the count of each grade type on the transcript (number of Excellent, Very Good etc)
- 5. Enter the grade name that represents the minimum passing grade (usually Pass/Satisfactory). This grade name needs to match the grade name entered above or the calculator will not work)
- 6. Click the button to calculate the entry mark

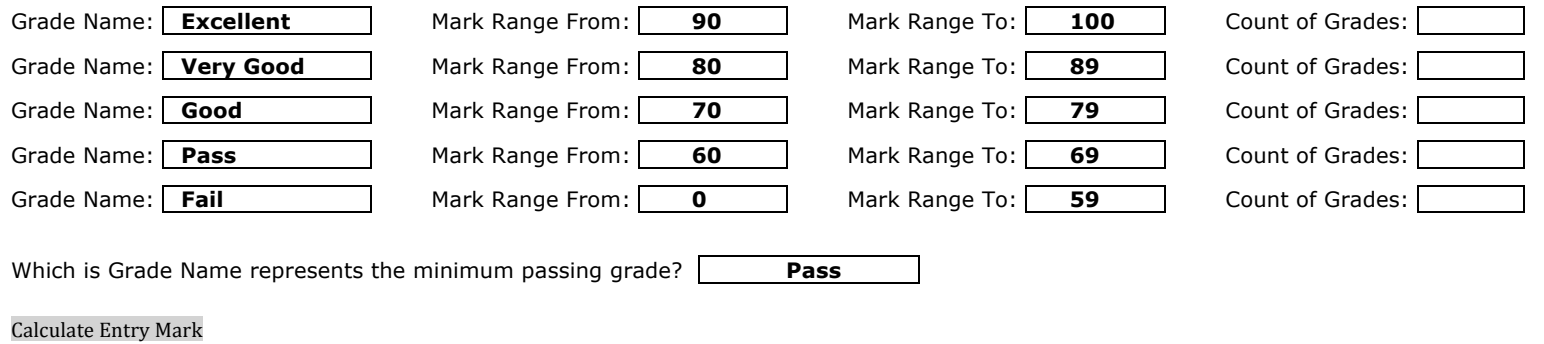

Entry Mark  $=$ 

# **5. Transcripts that show 4 grade descriptions (Excellent to Fail) without individual marks**

*\*Transcripts with description grades and no marks usually have grade ranges on the back of the transcript. You will need these grade ranges to use the calculator.*

Here are the steps for calculating the entry mark:

- 1. Go to the [Non-numerical grade](http://www.admissions.unsw.edu.au/PGCalculators/calculator.php?cID=0&country=%27Letter%20Grade%27&type=%27Letter%20Grade%20%2810%20Grades%29%27) calculator
- 2. Enter each possible grade name (Excellent to Fail)
- 3. Enter the range of marks for each grade (usually found on the back of the transcript)
- 4. Enter the count of each grade type on the transcript (number of Excellent, Good etc)
- 5. Enter the grade name that represents the minimum passing grade (usually Pass/Satisfactory). This grade name needs to match the grade name entered above or the calculator will not work)
- 6. Click the button to calculate the entry mark

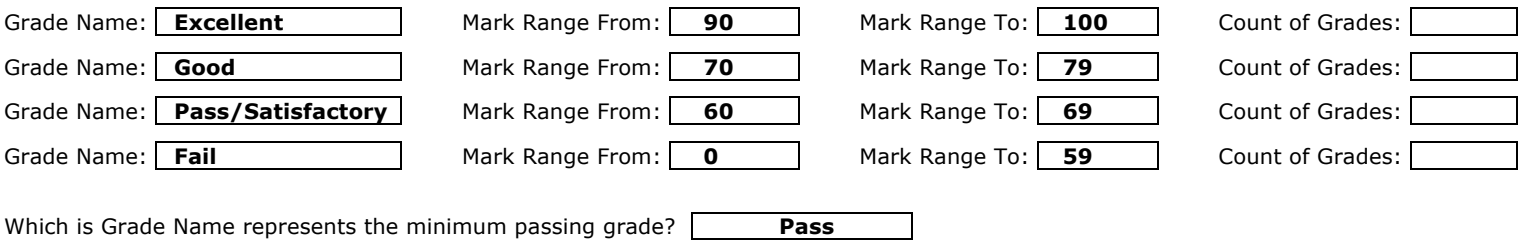

#### Calculate Entry Mark

Entry Mark  $=$ 

# **6. Transcripts that show subject marks and pass/fail grades**

Here are the steps for calculating the entry mark:

- 1. Go to the [Numerical grades](http://www.admissions.unsw.edu.au/PGCalculators/calculator.php?cID=1&country=%27Average%20of%20Mark%27&type=%27Percentage%27) calculator
- 2. If the majority of subjects contain mark grades, ignore the pass/fail subjects in the calculation\*
- 3. Enter the maximum mark possible (normally 100)
- 4. Enter the minimum passing mark (normally 60)
- 5. Calculate the average mark by adding all of the **marks** on the transcript and dividing by the number of subjects (make sure you don't count the pass/fail subjects)
- 6. Enter the average mark
- 7. Click the button to calculate the entry mark

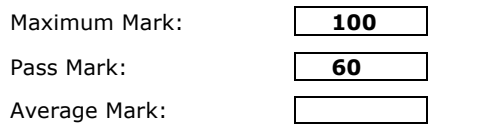

Calculate Entry Mark

Entry Mark =

If the result is less than or equal to 5% below the cut-off for the program, [submit an application.](http://apply.unsw.edu.au)

*\*We do not need to include pass/fail subjects in the calculation, as these subjects will not affect the final average mark over 6-8 semesters. They are statistically insignificant for calculating the entry mark***.**